## **WINDSOR Seniors Computer Users' Group**

Newsletter for Today 12/12/16

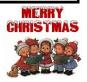

WSCUG Bd of Directors: Ross Guistino, Jim Tubb & Donna Crawford--We Need more new Directors!!!

## Farewell Nolan

Nolan Dehner died December 7, 2016. Nolan has been a valuable member and on the Board of Directors for many, many years. He brought Ross and Jim to join the group. And he has been one of the most enthusiastic supporters of computer learning and education. We will miss you, Nolan, with your gift of humor, so very much.

2. News:• Everything you need to know about Windows 10 recovery drives . 11/14/16 "You never know when you'll need a Windows recovery drive, so the time to make

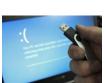

one is now –and it's very easy to do. A recovery drive is similar to the media you'd receive if you bought a pre-built system. Back in the day, PCs would ship with a CD or DVD that included an

image of the system as it left the factory. If your PC's OS went sideways, you could easily revert to the way things were on day one (though you'd lose all of your subsequently created data and applications, obviously). Nowadays manufacturers usually just put an image of the system as it left the factory on a hidden partition of your main drive.

A Windows recovery disk builds on this idea. In addition to letting you reinstall Windows, it includes several troubleshooting tools, which can be a lifesaver if your system won't boot.

Some of these tools used to be part of the OS. If your PC failed to boot you were presented with a menu allowing you to try and boot into Safe Mode, or use "last known good configuration." That's no longer the case with Windows 10. Now you need these tools to reside on a separate, bootable USB key, and every person running Windows should keep one in a safe place with the label "in case of emergency."

you can easily create a recovery drive using Windows 10's built-in tool.

Here's how you create one and what it can do for you. First, obtain an <u>8GB to 16GB USB key</u>. Next, go into Windows' Control panel (right-clicking the Windows icon is the easiest way) and type **create a recovery drive** into the search bar. The manual method would be to go to *System & Security > Security & Maintenance > Recovery.*" Ed note: See this article for detailed instructions and diagrams http://www.pcworld.com/article/3140449/

• How to Block Robocalls and Telemarketers -Chris Hoffman, 11/21/16 "Modern robocalls aren't just telemarketers trying to sell you something. They're often scammers trying to trick you into parting with your money or identity information. So how do you stop them from coming in? In the USA, you can register your number on the National Do Not Call Registry.

Just head to that government website and register all the phone numbers you use to avoid getting telemarketing calls. If you're not sure whether you registered your number previously, you can verify whether the phone number is on the list or not.

Telemarketer calls should stop within 31 days of you adding your number to the list. Initially, numbers put on the list were set to expire after five years, forcing people to re-register

their numbers. However, this requirement was removed. Your phone number will now never expire from the list. http://www.howtogeek.com/281300/

• New Scam – sent by Ross 12-9-2016 "I just received an email from a client who said she received an "Emergency Call" this morning telling her that her

Microsoft License Key needed to be renewed and for her to call 1-800-363-4991 to do so. I called the number, but hid my cell number from them, and asked them how much the renewal was going to be. They said it was \$250. I then confronted them and told them that this was a scam and that they should be ashamed of themselves for scamming people. They hung up. And of course, it was someone with a foreign accent that you could barely understand.

So you may want to send out a note to people or maybe post in the Newsletter that THERE IS NO SUCH THING AS YOUR MICROSOFT LICENSE KEY HAVING TO BE RENEWED. It is a scam. **Ross** 

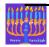

Merry Christmas, Happy Hanukkah, Feliz Navidad, Merry Solstice, Kwanzaa and all of the best of the season to you and yours and a Happy New

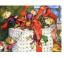

4. Internet -Web sites: (If these don't work, let me know – Editor Donna)

Microsoft won't provide extended support for Office 2007products beyond 2017 deadline -- .

http://www.zdnet.com/article/microsoft-wont-provide-extended-support-for-office-2007-products-beyond-october-2017-deadline/?loc=newsletter\_large\_thumb\_related&ftag=TREc64629f&bhid=49082910

12 Tips for Online Holiday Shoppers -

 $\underline{http://askbobrankin.com/12\_tips\_for\_online\_holiday\_shoppers.html?awt\_l=LtVK.\&awt\_m=J\_7ic5FSveP6SL$ 

"Goolian" malware affecting Android phones - more than a million Google accounts have been hit - <a href="http://askbobrankin.com/gooligan\_malware\_spreading\_like\_wildfire.html?awt\_l=LtVK.&awt\_m=JAV3M15Ife">http://askbobrankin.com/gooligan\_malware\_spreading\_like\_wildfire.html?awt\_l=LtVK.&awt\_m=JAV3M15Ife</a> P6SL

Geekly Update – 08 December 2016 – fake news -

http://askbobrankin.com/geekly\_update\_08\_december\_2016.html?awt\_l=LtVK.&awt\_m=I.RQupuVLeP6SL \*\*\* Favorite Web Sites: What is yours? Let me know and I'll include\*\*\*

**5. Comments From Ross** "Now that the gift buying season is here, I want to remind you not to overbuy when looking at electronics. Do you (or your significant other)

really need that \$1000 fully loaded computer that the nice young man at (enter big box store name here) is pushing on you? Did he even bother to ask you what kind of computing you do? I have seen it time and time again where the salesperson oversells you, brow beats you or makes you feel

guilty for not getting the absolute best thing on the showroom floor. But do stop and take a moment to ask yourself if you really need all that electronic power. If all you're really going to do is read email and browse the internet, then take a look at the lower end computers. If you're very involved with photo editing, or designing, or using any kind of software that needs computer power, then

by all means buy the best you can afford. Tablets are good for simple email and browsing, but can be limited in terms of printing or using thumbdrives/keyboards/mice since some do not have USB ports. And you can't install programs like on a desktop or laptop computer. Don't be afraid to ask

the salesperson questions, no matter how silly they may sound to you. All questions are valid questions. Happy Holidays." **Thanks Ross.** 

- 7. Thanks for Refreshments to Donna Crawford
- **8. Thanks** for being **Welcome Lady** to Marie Power
- **9.** Computer Lending Library—Be sure to check out new books from O'Reilly. Thanks to Ernie Lopez for coordinating this important task. Note for O'ReillyMedia discounts: www.oreilly.com
- **10. Today's Program**: Our speakers will be our inhouse consultants Mr. Ross Guistino and Mr. Jim Tubb. General Q/A period will be interspersed in

presentations. Main presentation will be a "Year End Wrap Up" with Ross doing a short presentation on basic Word Tips and Tricks. Jim will do a Quick reminder on Security and Scams and maybe a little on Streaming and then we will continue with our general Q/A session. There will be a short meeting on "Speakers for 2017" after this and everyone one is invited to attend. Thank you Ross and Jim for sharing your expertise.

**11.** Computer Help – Drop-in. There will be no Drop-in Computer Help in December. Next meeting will be

January 23, 2017, 2:00 – 4:00 pm.

**12. Next meeting of User's Group 1/9/17** – All senior computer enthusiasts are invited to join us. This information gathering shares ideas, resources and networks. *No preregistration*.

1:00 – 2:00 pm General Question/Answer

2:00 – 4:00 pm Program: Our speakers will be Detective Sean Kerr and Inspector David Kahl from NC3TF. They will be discussing/demonstrating "Computer Crime and Identity Theft." We are very fortunate to have such knowledgeable speakers.

If you have questions, please call me (home 838-4737), (e-mail: <a href="mailto:donna@sonic.net">donna@sonic.net</a>) or you can call the Senior Center 838-1250 for dates/times of computer events. See <a href="www.sonic.net/wscug">www.sonic.net/wscug</a> for Computer Information. WSCUG – go to <a href="www.sonic.net/wscug">www.sonic.net/wscug</a> for all of Windows Tips and Tricks.